<<Dreamweaver CS3

<<Dreamweaver CS3

, tushu007.com

- 13 ISBN 9787302185437
- 10 ISBN 7302185433

出版时间:2008-12

页数:457

PDF

更多资源请访问:http://www.tushu007.com

#### <<Dreamweaver CS3

DreamweaverCS3

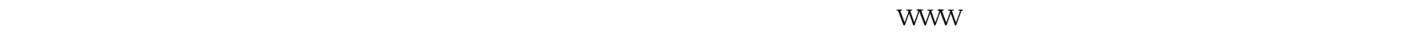

Dreamweaver CS3 Exchange Helix

WWW

#### <<Dreamweaver CS3

Dreamweaver CS3

 $+$ 

 $\chi$ 

Dreamweaver CS3

Dreamweaver

# <<Dreamweaver CS3

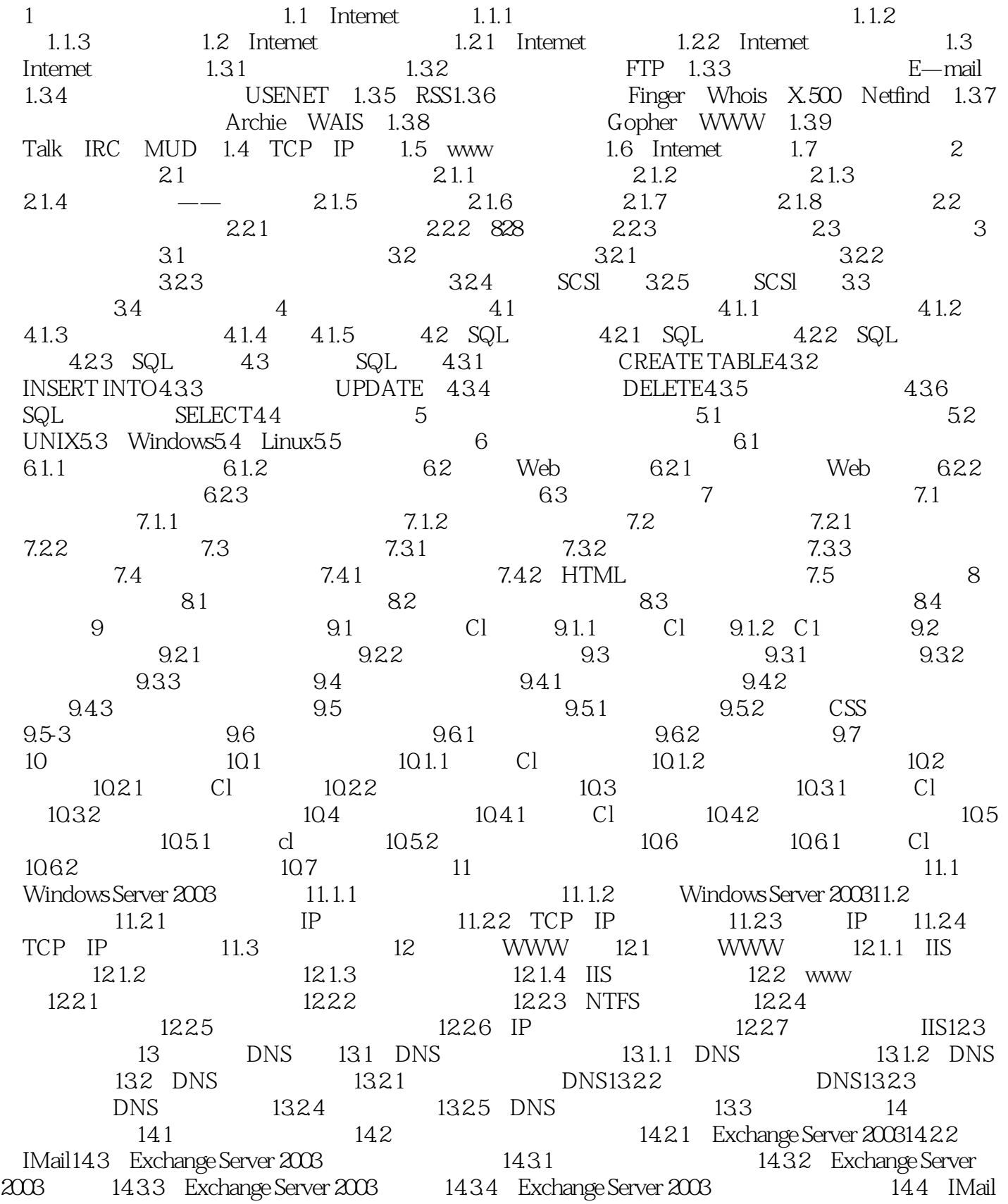

## <<Dreamweaver CS3

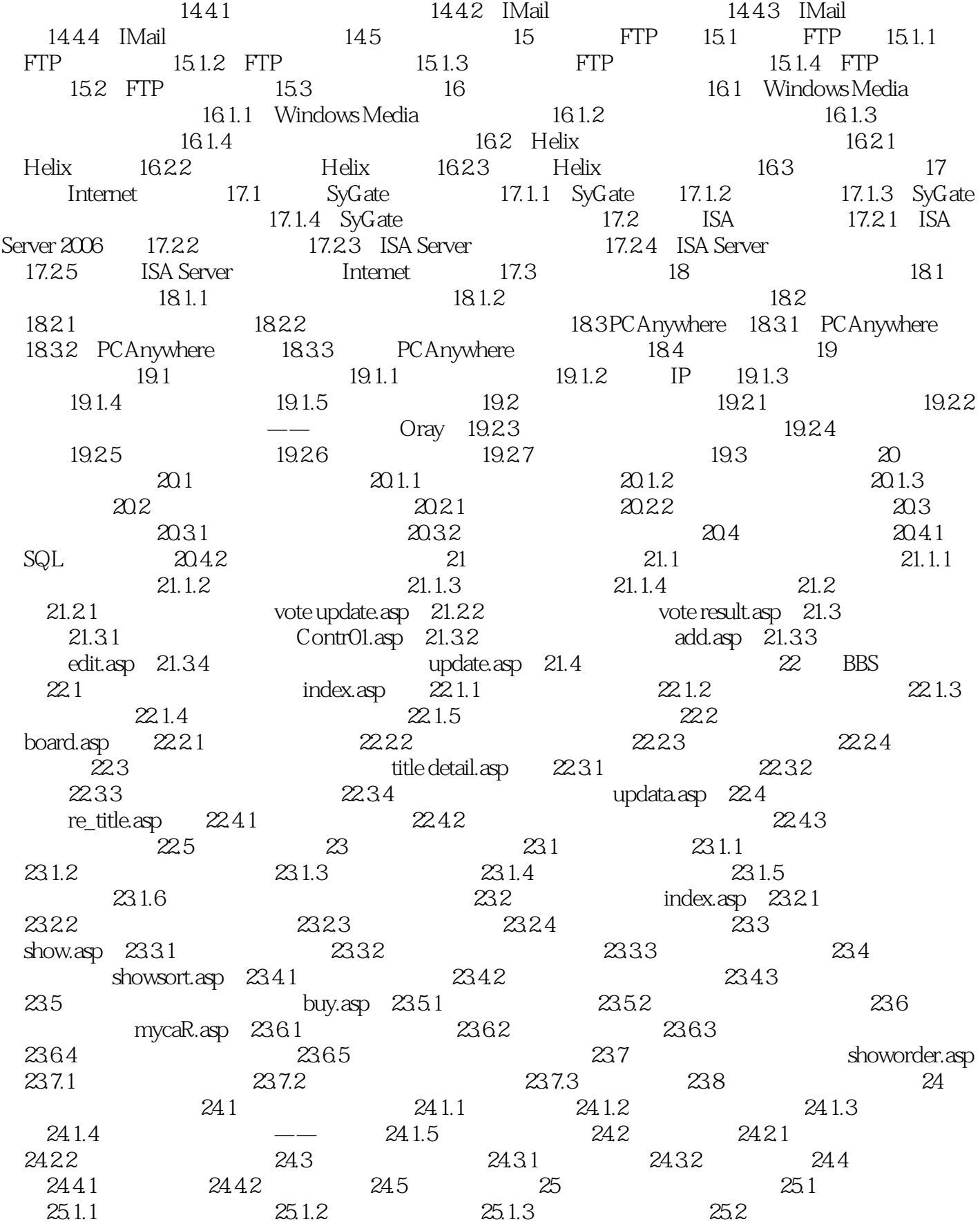

## <<Dreamweaver CS3

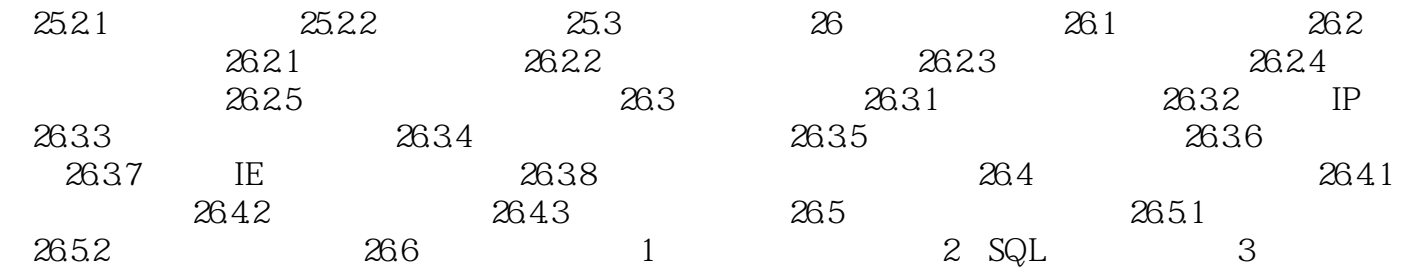

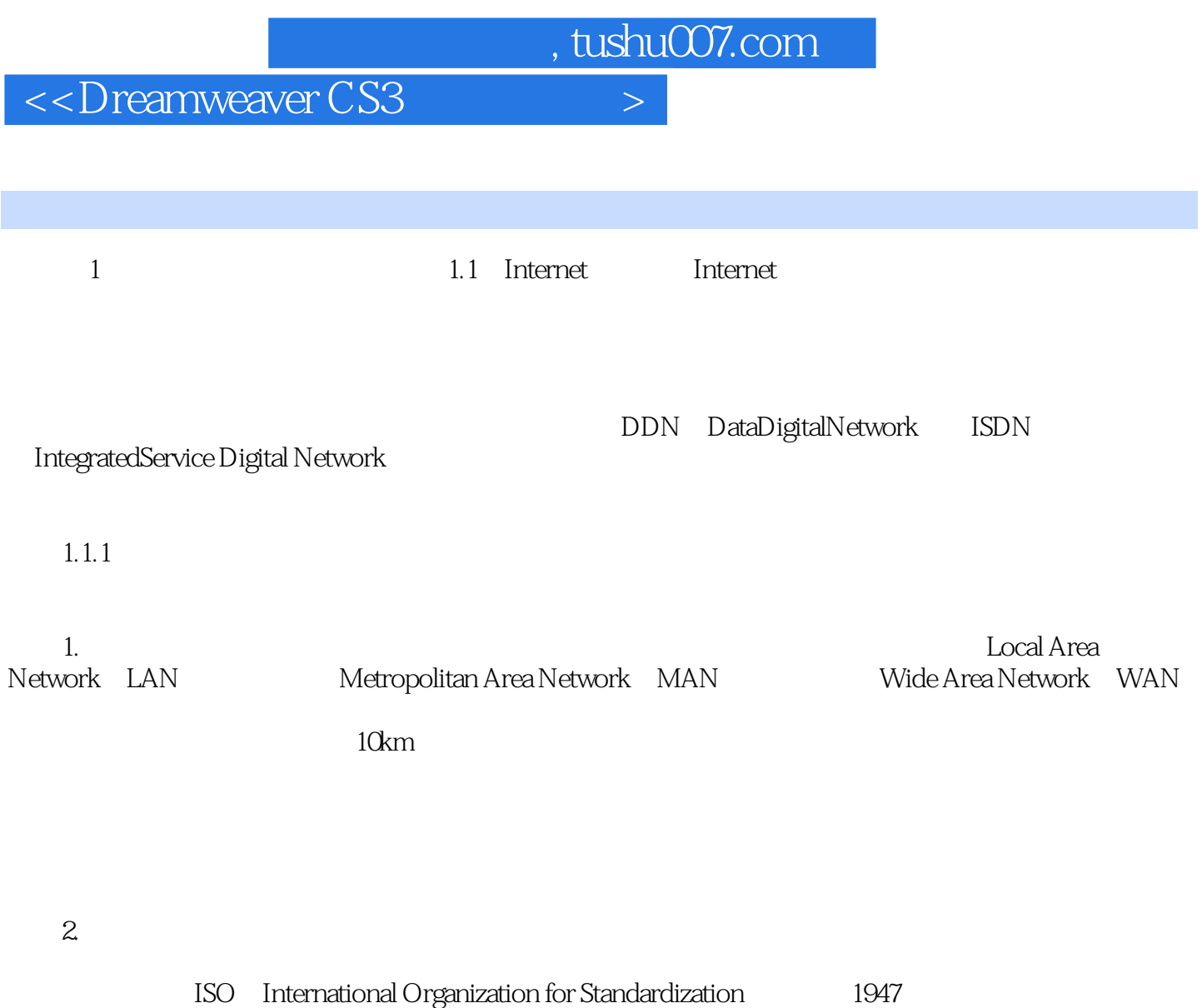

于1979年提出了开放系统互联(OpenSystem Interconnection,OSI)模型,这是一种定义连接异种计算

## <<Dreamweaver CS3

Dreamweaver CS3 and 34 and 34 1200

# <<Dreamweaver CS3

本站所提供下载的PDF图书仅提供预览和简介,请支持正版图书。

更多资源请访问:http://www.tushu007.com